Romecamp 2008 Roma – 21 e 22/11/2008

# L'Open Source entra nell'E-Learning

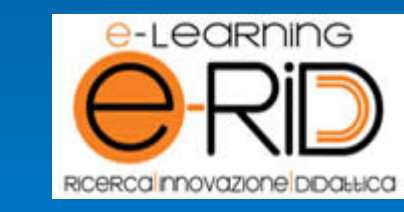

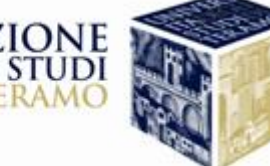

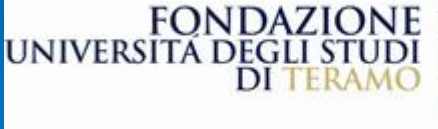

- Paolo Gatti -

http://www.paologatti.it

#### Elearning: introduzione

- Per e-learning si intende la possibilità di imparare sfruttando la rete internet e la diffusione di informazioni a distanza.
- L'e-learning non è limitato alla formazione scolastica, essendo rivolto anche a utenti adulti, studenti universitari, insegnanti, ecc. ed anche nella formazione aziendale, specialmente per le organizzazioni con una pluralità di sedi.

### I principi generali

Tutti i sistemi di e-learning devono predevere alcuni elementi essenziali, che sono:

- la "piattaforma tecnologica" (LMS)
- l'utilizzo della connessione in rete
- l'impiego del Personal Computer
- un altro grado di indipendenza
- monitoraggio del livello di apprendimento
- valorizzazione di: multimedialità, interattività, interazione umana

#### Piattaforma tecnologica (LMS)

- Un componente base dell'eLearning è la *piattaforma tecnologica* (Learning Management System o LMS) che gestisce la distribuzione e la fruizione della formazione e permette di tracciare la frequenza ai corsi e le attività formative dell'utente (accesso ai contenuti, tempo di fruizione, risultati dei momenti valutativi, …).
- Tutte le informazioni sui corsi e gli utenti restano indicizzate nel database della piattaforma: questa caratteristica permette all'utente di accedere alla propria offerta formativa da qualsiasi computer collegato a Internet in qualsiasi momento (delocalizzazione).

#### I contenuti

I contenuti dei corsi didattici possono essere progettati in diversi formati:

- pagine HTML
- animazioni 2D o 3D
- contributi audio e/o video
- simulazioni
- esercitazioni interattive
- · test, ecc. ecc

In qualsiasi caso, si tratta di contenuti realizzati in modalità multimediale.

#### Caratteristiche formazione online

- **Modularità** *(il materiale didattico deve essere composto da moduli didattici da 15/20 minuti ciascuno)*
- **Interattività** *(l'utente deve interagire con il materiale didattico)*
- **Esaustività** *(ogni modulo deve rispondere a un obiettivo formativo e portare l'utente al completamento di tale obiettivo)*
- **Interoperabilità** *(i materiali didattici devono essere predisposti per poter essere distribuiti su qualsiasi piattaforma tecnologica e per garantire la tracciabilità dell'azione formativa)*

#### Un LMS Open Source: Moodle

- Moodle (acronimo di *Modular Object-Oriented Dynamic Learning Environment*) è un piattaforma web open source per l'e-learning, chiamata anche Course Management System (CMS), progettato per aiutare gli insegnanti e gli educatori a creare e gestire corsi on-line con ampie possibilità di interazione tra studente e docente.
- E' possibile utilizzarlo come semplice "deposito" per i materiali didattici, ma anche realizzare interi corsi completi e ben articolati, con esercizi di autovalutazione ed esami.

#### Moodle: caratteristiche principali

Moodle ha molte caratteristiche degne di nota. Alcune di queste sono:

- è open source (rilasciato sotto licenza GNU)
- è scritto in PHP
- è multipiattaforma
- supporta diversi DBMS
- è possibile usufruire di ulteriori funzionalità installando moduli e/o plugin esterni
- i temi sono personalizzabili

L'ultima release disponibile è la 1.9.3.

## Moodle: funzionalità principali

Le funzionalità di Moodle spaziano dalla creazione e all'organizzazione di corsi e lezioni on-line a strumenti per la comunità , come:

- gestione dei contenuti
- forum
- quiz
- chat
- blog
- wiki
- glossari

● …

## Moodle: esempio UniTE (1)

<u> INOM Ser collegato. (Loqm)</u>

Username one

Login

Dimenticata la password?

Password

Italiano (it)

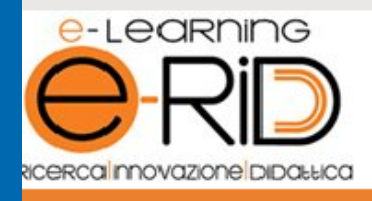

#### Corsi elearning

Facoltà di Agraria

- Facoltà di Giurisprudenza
- Facoltà di Medicina Veterinaria
- $\sim$ Facoltà di Scienze della Comunicazione Facoltà di Scienze Politiche

Tutti i corsi ...

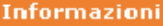

- **Bacheca** avvisi
- In Modulo di iscrizione alla piattaforma

#### Calendario

novembre 2008

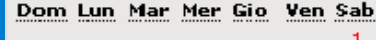

þ.

#### Corsi elearning

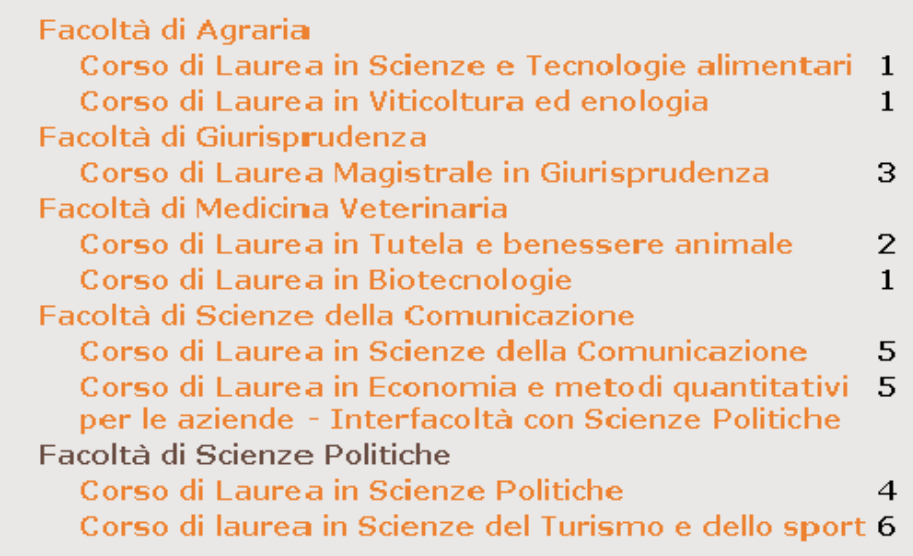

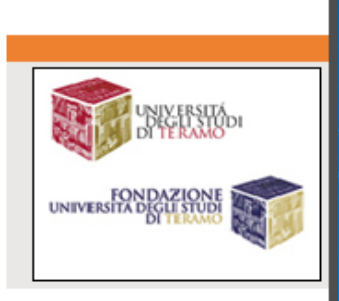

Link

Login

### Moodle: esempio UniTE (2)

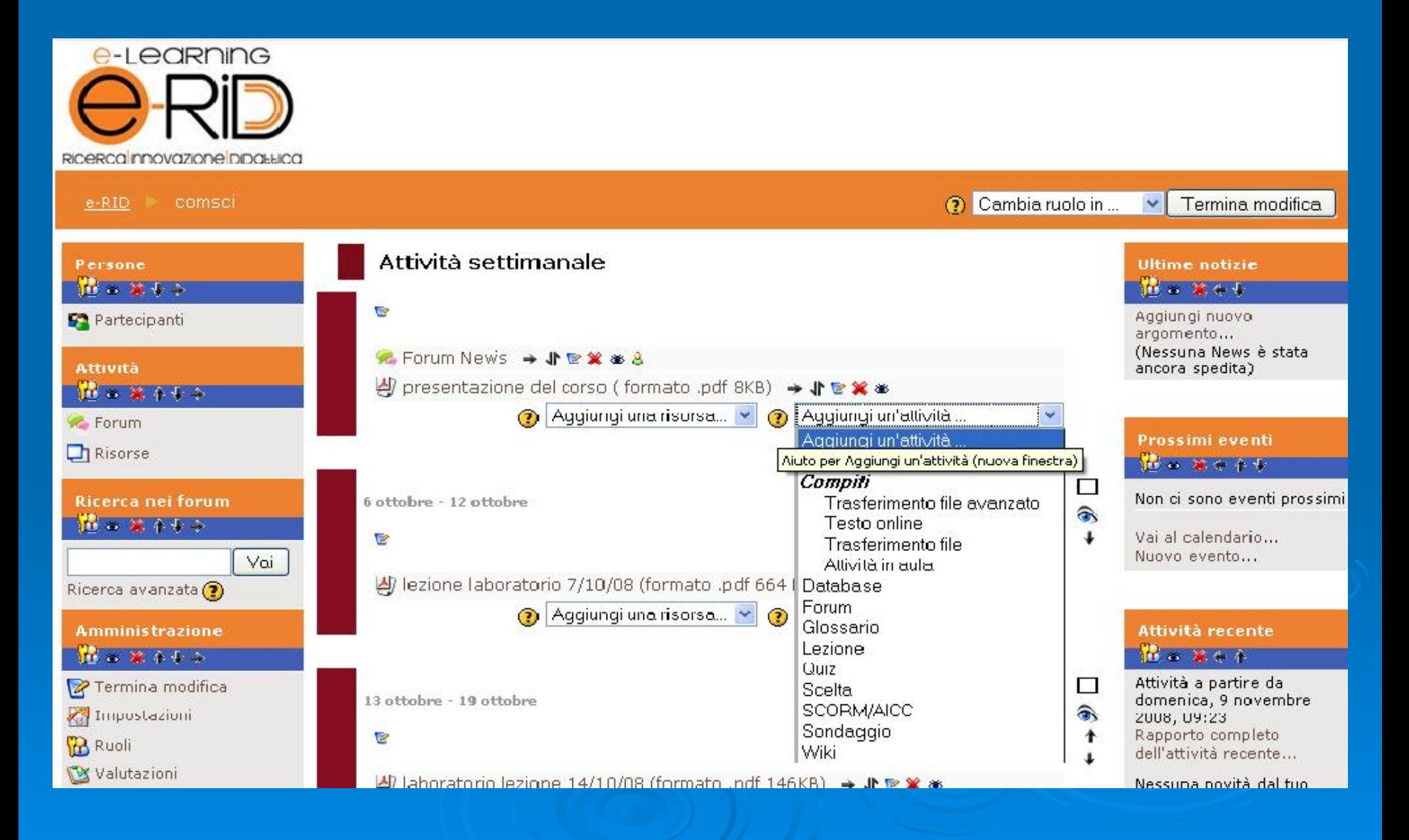

#### Moodle: esempio UniTE (3)

Tutto questo, utilizzando SOLO strumenti Open Source: ●Server Linux (distro CentOS) ●Apache ●PHP ●MySQL •e, ovviamente, Moodle!

#### Ringraziamenti

- Anzitutto grazie per l'attenzione! :-)
- Grazie a Sara Taricani per avermi dato l'idea del talk e per la pazienza con la quale mi ha aiutato a prepararlo!
- Queste slides saranno disponibili per il download sul mio sito: http:/www.paologatti.it
- Ora tocca a voi.. avanti con le domande ;-)

### Bibliografia & Links

#### ●Bibliografia:

- Wikipedia:
	- http://it.wikipedia.org/wiki/Moodle
	- http://it.wikipedia.org/wiki/E-learning
- Sito ufficiale di Moodle: http://moodle.org
- Vari libri e riviste

●Links:

- http://www.fondazioneuniversitaria.it
- http://www.unite.it